# **STUDENT AND PARENT/CARER BRIEFING**

**Week commencing 28 September 2020**

## **CHARITY GENEROSITY / SHARING**

*"If you can't feed a hundred people, then just feed one." (Mother Teresa)*

#### **Important Dates**

**10th & 11th October 2020 - Duke of Edinburgh Practice Expedition** 

## **Forward Notice**

As we learn of further useful/important dates for you, we will put them here for you.

## **Seneca Learning**

Seneca learning is a free online learning platform that students can use for revision and to complete homework for all their subjects. It can be used on any device that can access the internet: mobile phone (Android or IOS), iPad/tablet, laptop or computer.

## **If you already have a Seneca Learning account**

Most students in years 8 to 11 will have set up a Seneca learning account during lockdown. They can therefore use the link sent to them by their teacher to join their class for this year. If they have not received a link from their teacher, they can logon at <https://senecalearning.com/en-GB/>and then click the 'logon' in the top right hand corner of the screen.

If your child has forgotten their password, click on the '*Forgot your password'* and you will be asked to enter the e-mail address that was used to set up the account. A link will be sent to your child's e-mail address to reset the password. There is a video here that shows how this is done: [https://help.senecalearning.com/en/articles/2483083-how-do-i-change-or-reset-my](https://help.senecalearning.com/en/articles/2483083-how-do-i-change-or-reset-my-password)[password](https://help.senecalearning.com/en/articles/2483083-how-do-i-change-or-reset-my-password)

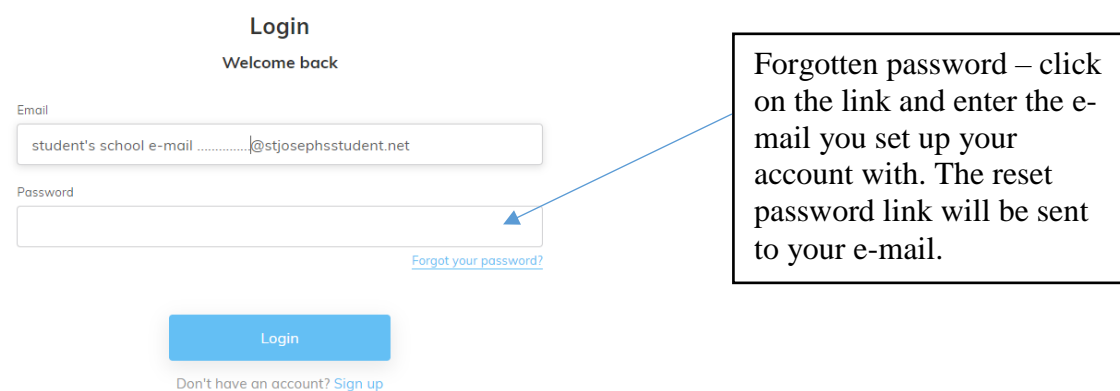

If Seneca Learning does not recognise your child's e-mail, this may be because a mistake was made setting up the account or that another e-mail was used other than the school account e-mail. If that is the case click on *'Don't have an account? Sign up'*.

#### **Signing up to Seneca Learning for the first time**

Click on the link<https://senecalearning.com/en-GB/> and click on the *Sign up* in the top right hand corner of the screen. This video will show you how to sign up. <https://help.senecalearning.com/en/articles/3661264-how-to-sign-up-to-seneca-as-a-student>

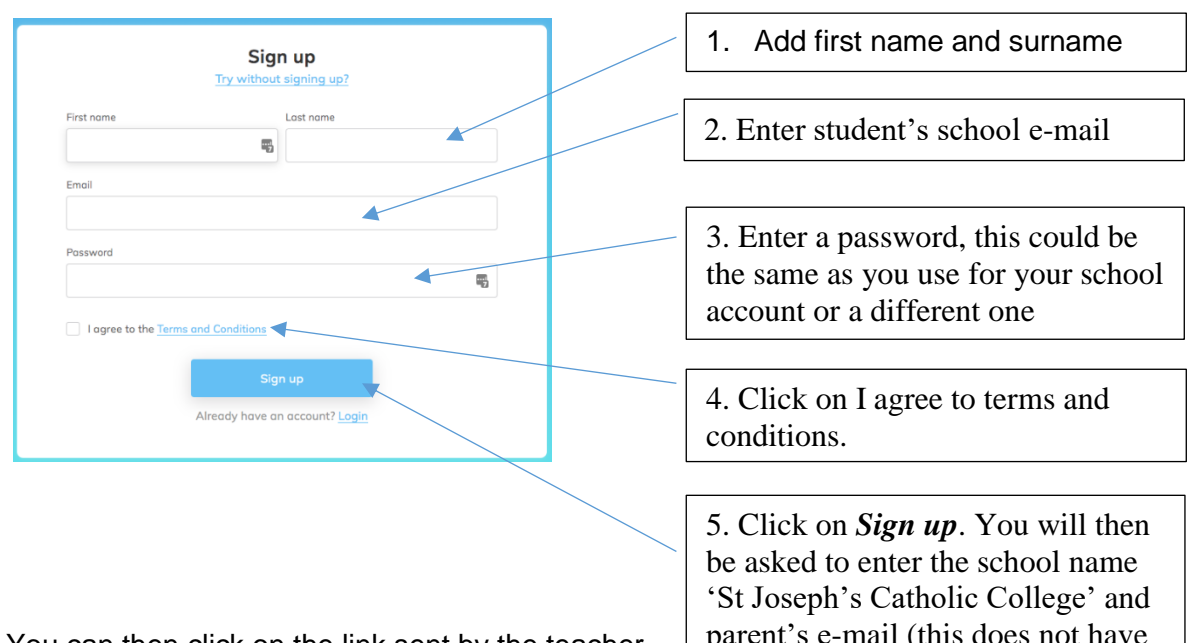

You can then click on the link sent by the teacher or enter the class code that the teacher will have asked your child to put in their planner.

parent's e-mail (this does not have to be added to work)

This video explains how to join the class with a code

https://help.senecalearning.com/en/articles/2506516-how-do-you-enter-an-invite-class-codegiven-by-your-teacher

## **Safety Travelling to School**

We strongly recommend that students wear a helmet when cycling to and from College. In addition, please remember that cycling on the school site is not allowed.

#### **Pastoral Notices for Students**

1. All students should ensure that if they are moving outside of the classroom during lunch-time (12.00-14.30), they take care to avoid the Street and the year group having their lunch.

If indoor toilets are being used, students should stay on the classroom side of the lockers and not walk into the Street.

Whenever possible, students leaving lessons should move around the College using the first floor walkways and only descend to the ground floor where it is necessary. Students walking to PE lessons outside should avoid the seating area behind the outdoor toilets. They should stay away from the students on lunch-break and stick to the broad pathways as they walk to the outside sports areas.

2. Please do not place paper hand towels down the toilet as this causes the toilets to clog. Please use the bins provided. Clogging the toilets will result in the toilet being closed for periods whilst the issue is resolved and also causes damage which is expensive to put right. If anyone witnesses anyone causing damage to the toilets, please let their student manager know. Any damage to College property will result in a Seclusion.

3. If a student needs to reset their password, they need to see their student manager who will call IT to have it reset. Once reset, they can log on and reset to their own password on one of the computers in the family area. Passwords must be 10 characters long and must include a capital letter and a number. Students cannot use their name as their password.

## **Breakfast Club Trial**

From Monday, 28 September, the school will offer a breakfast club on a trial basis until October half term, at a cost of £2.50 per child per day. There will be no charge for students in receipt of free school meals. Numbers will be limited on a first come first served basis and sessions are to be booked on parent pay. This includes free school meal students. Breakfast club must be booked by 2.00 p.m. the day before attendance. Entrance will not be granted unless the session has been booked and payment made. A register will be printed after this time and any student who is not on the list will not be admitted.

The gates will be open from 7.45 a.m. However, students who enter the school grounds before 8.15 a.m. but are not booked into breakfast club will be asked to leave site and come back later.

Students will enter the college via the staff entrance near the zebra crossing, where they will be marked against the register, be given hand sanitiser and a token to exchange for breakfast.

Breakfast will be one choice of food and once cold drink. Food choices could include a selection from:

- Bacon baguette
- Sausage baguette
- Hash brown and cheese baguette
- **•** Croissants
- Pain au chocolate
- Cereal portion and milk
- Toast x 2 slices and topping

Students must wear a facemask while queueing for breakfast. This is because there could be more than one year group queueing at any time and we need to preserve our bubble principle. Students must put the mask on, which they are using, after they have entered the building. Students will sit in their year group bubble. Facemasks can be removed once they are sat down in their bubble. At the appropriate start time for each year group, students will be sent to class.

Students who currently enter the college early under the sibling rules are unaffected by this arrangement. Breakfast is only available for breakfast club students and will not be on general sale.

#### **Year 10 and Year 11 Duke of Edinburgh Students**

Please check your school emails regularly. I have emailed you all this week with important information regarding your expedition which is on the **10 and 11 October 2020**. Bronze students have to be in school at 8.30 a.m. on Saturday 10 and Silver students' needs to arrive at 9.00 a.m.

Make sure you read through my email thoroughly for further details, information about what you need to bring and timings of each day.

Any questions, please email me, as we are unable to have a group meeting prior to this expedition.

Thank you, Miss McKenna

#### **Library Book Returns**

Although the library will remain closed until December at the earliest, the fast-return box is now back in the corridor for students to put their books into – do so if you have finished reading them. Please return books this way and do not bring them directly to us in the library. You should also be aware that if the return box happens to be full you **should not**  put your books in and you should come back another time. Please can you ensure that this return takes place during your break time or lunch time.

## **Swindon Youth Festival of Literature 2020: Competitions**

It is the season of the Swindon Youth Festival of Literature and we are once again running three competitions for students to enter. There is a Poetry, Creative Writing and Illustration competition and we would love for as many people as possible to give it a go!

**Illustration** 

Illustrate the given passage (see poster) from the prize-winning book 'Lark' by Anthony McGowan. Illustrations must be no larger than A4.

## **Creative Writing**

Write a short story of up to 500 words based on the image on the given image (see poster). The 500 words does not include the title, name and year group.

**Poetry**

Write a poem on the theme of freedom. It can be any length or poetry style.

- **Important Points**
	- There are two categories for each competition: years 7 8 and years 9 11.
	- The closing date for all competitions is Friday, 9 October 2020.
	- All entries must be clearly labelled with your name, tutor group and category, and put in the drop box outside the library. To reduce crushing, you may wish to fold your work, place it in an envelope or, for illustration entries, roll it and put it in a cardboard tube.
	- The first place winners from each competition in each category will go on to the inter-school competition.
	- The posters for the competitions are available to view on the school website via the following link:

[https://www.stjosephscollege.net/index.php/resources/swindon-youth-festival](https://www.stjosephscollege.net/index.php/resources/swindon-youth-festival-of-literature)[of-literature](https://www.stjosephscollege.net/index.php/resources/swindon-youth-festival-of-literature). You may also view the ones on the front of the library doors during your break or lunch time. Flyers will be available from Monday from Student Managers' bases.

#### **Chaplaincy News**

In an interview during the COVID 19 pandemic, Pope Francis offered advice about how to face the daily challenges that affected us all. He said,

"We need to rediscover the concreteness of small things, the small acts of kindness shown to those who are close to us, family, and friends. We need to realise our treasure lies in small things."

The Chaplaincy Team would like to thank all our students for the acts of kindness that they have shown to each other and staff at the College since they have returned this term. It is a joy to see them at College together, learning and being with their friends.

#### **Additional Chaplaincy Information**

This month is the Season of Creation which began on the 1 September and finishes on the 4 October, the Feast of St. Francis. Also, it is also a time to reflect on The God who speaks - 2020 is the 10<sup>th</sup> anniversary of Verbum Domini- Pope Benedict XVI's Apostolic Exhortation on 'The Word of the Lord'. Scripture is at the very centre of the church and should be a part of our everyday lives.

In term 1 we celebrate new beginnings for year 7 students through a year group mass and reflect on the Catholic life of our College through weekly assemblies, daily prayers and weekly themes. This year we have not been able to join together for collective worship, but are continuing to find other ways to celebrate the Catholic Life of our College.

In year 9, students will write their own Stations of Creation this term as part of their topic on Creation and the Environment in RE lessons to celebrate the Season of Creation.

The RE department will also celebrate the 10<sup>th</sup> anniversary of Verbum Domini, through exploration of scripture in term 1 of the year 7 curriculum which explores the importance of the Bible.

#### **This Week's Theme**

Please read through the PowerPoint written by Mr Matyla on this week's theme of Charity. A huge thank you to him, for such a thought provoking Reflection.

Student Chaplaincy – Thank you so much to all the students who have emailed Mrs Mobey, expressing an interest in being part of the Student Chaplaincy. All emails have received a response. Please email if you still haven't, as Mrs Mobey has a number of virtual tasks that she would love to get started.

Due to current restrictions, Student Chaplaincy meetings will be limited to year 9s only (for now). These will take place **weekly** in the Chapel every **Tuesday at 1415-1500.** Due to Health and Safety, numbers are extremely limited. If you are interested in attending the meetings, then please email Mrs Mobey by 1 October 2020. The first Student Chaplaincy meeting will take place on the 6 October 2020 and continue until 22 December 2020. Mrs Mobey and Mrs Payne are constantly reviewing the situation to see how other year groups can meet.

#### **Careers Notes**

- 1. Year 11 Careers Interviews As mentioned in your Teams assembly on Wednesday, the individual careers interviews will start this week with Nik Dean from Adviza. Nik has worked with St. Joseph's before and we feel very lucky that she is coming back to work with us again. At the moment, the interviews are just one day a week and will take place on a Tuesday in S14 (Mrs Sanders's office). This room has been selected as it is extremely spacious, which will be good for social distancing. Please leave your lesson a couple of minutes before your interview time and don't forget to tell your teacher at the beginning of your lesson that you have a careers appointment. When walking to your interview, make sure you walk along the top corridors as far as possible, so that you avoid other year group bubbles. When you are in the interview, Nik will be wearing a visor. You will be asked to wear a mask also, which we will supply. These are important interviews that will help you to plan for your own futures. Good luck!
- 2. Message for all year groups From time to time, St. Joseph's has to find out information about students' careers plans, or it has to give information about careers events and opportunities. The best way for us to do this is via this briefing. To get advance notice, parents and carers will receive this briefing on a Friday afternoon, so the notices can be read over the weekend. You should then go through the briefing as a reminder on a Monday morning. In addition, students should also look at their e-mails daily (this can be done from home), as this is the method we use to get information about students' careers preferences, so we can tailor our provision for you. If you have any questions about careers at St. Joseph's, please contact Mrs Sanders on [ksanders@stjosephscollege.net](mailto:ksanders@stjosephscollege.net) .

**The next briefing will be Friday, 2 October 2020.**